## **Auf einen Blick**

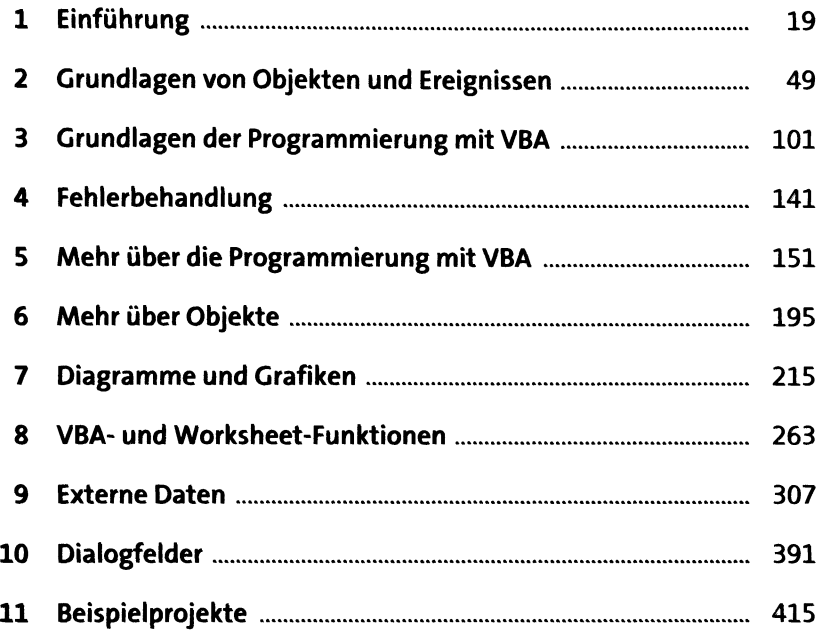

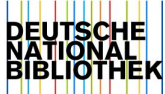

# **Inhalt**

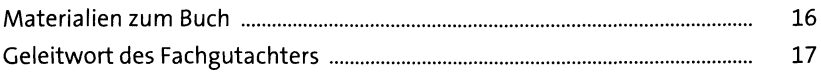

# **1 Einführung** 19

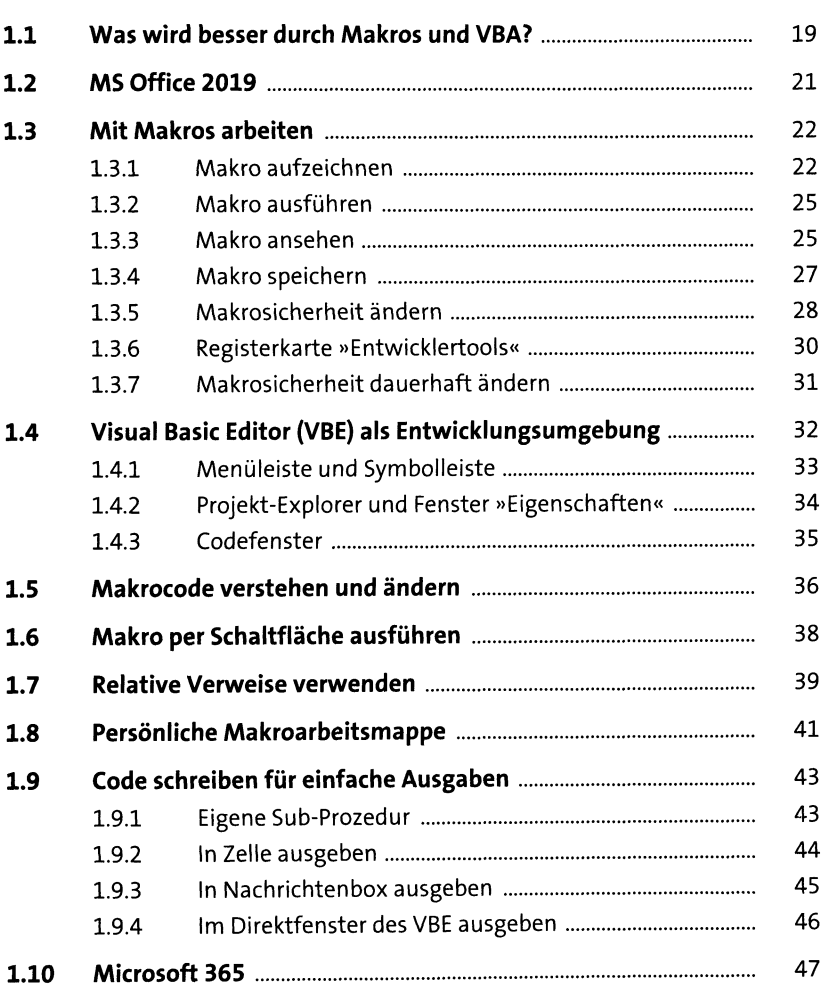

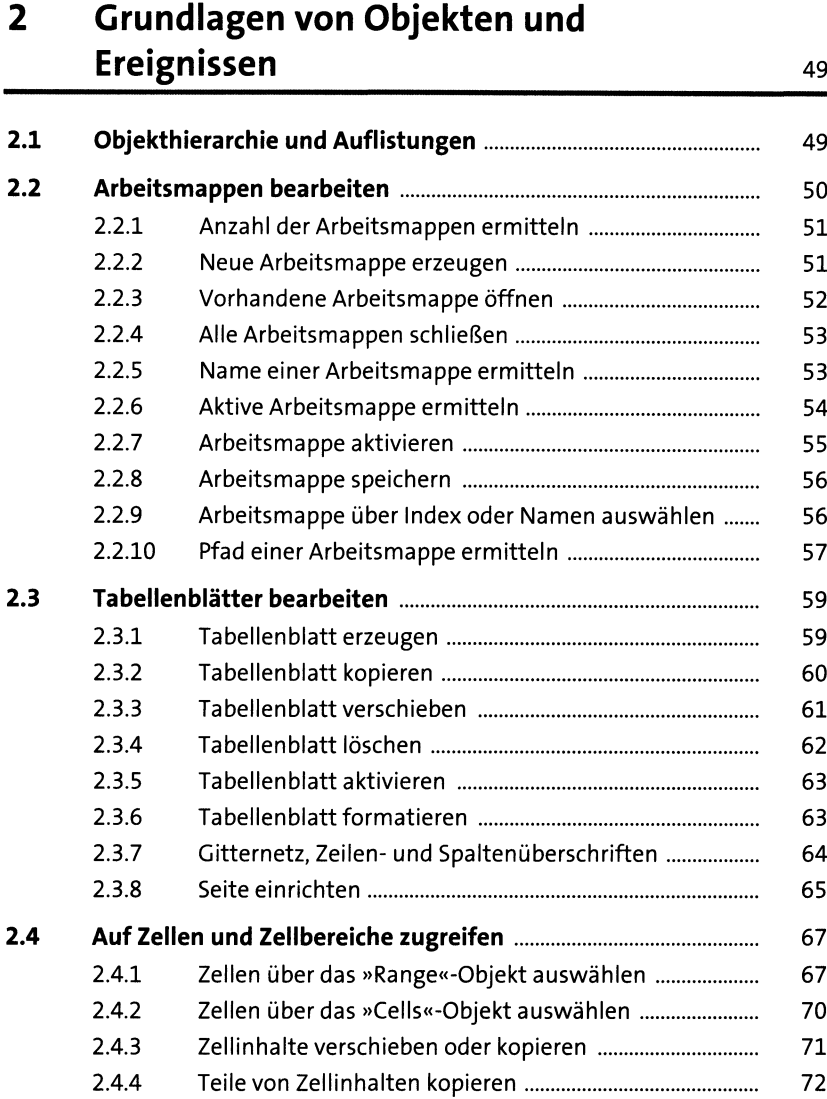

2.4.5 Zellinhalt löschen.......................................................... 73 2.4.6 Werte und Formeln eintragen...................................... 74 2.4.7 Zahlenformate anwenden............................................ 76 2.4.8 Zellen ausrichten .......................................................... 77 2.4.9 Schrifteigenschaften bestimmen................................. 79 2.4.10 Einzelne Zeichen formatieren....................................... 80 2.4.11 Zellbereiche einrahmen................................................ 81 2.4.12 Hintergrundmuster von Zellen gestalten ............................ 82

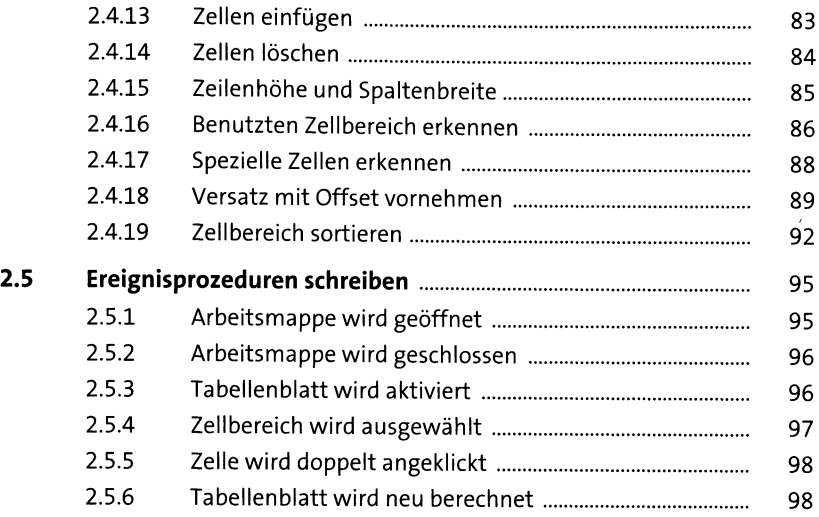

#### **3 Grundlagen der Programmierung mit VBA ioi**

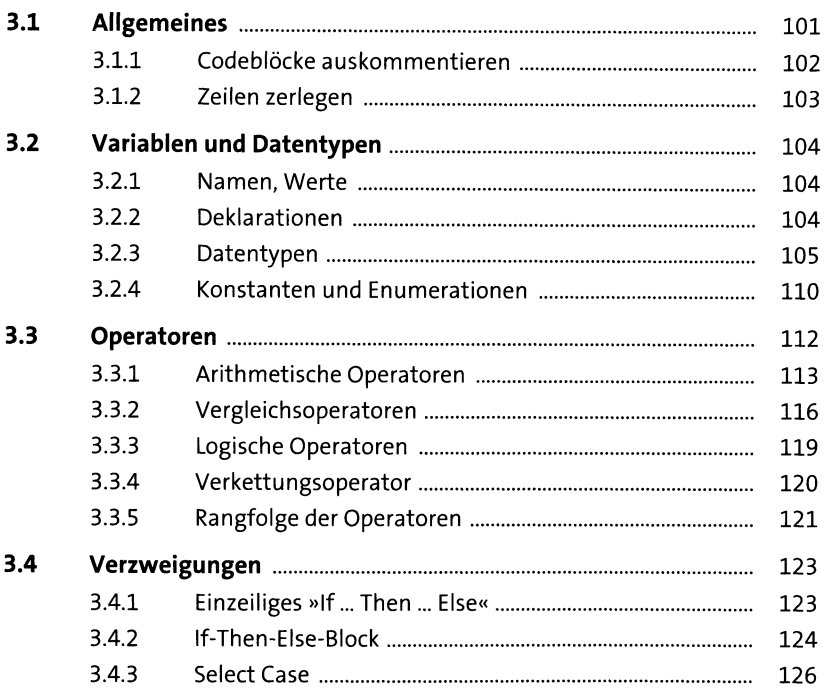

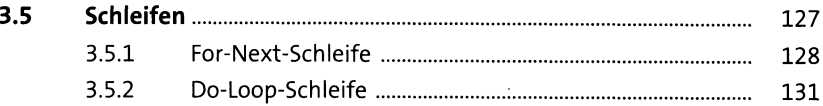

### **4 Fehlerbehandlung** <sup>141</sup>

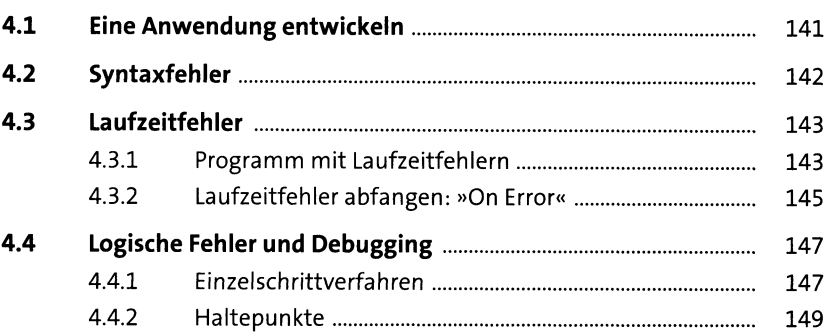

## **5 Mehr über die Programmierung mit VBA** <sup>151</sup>

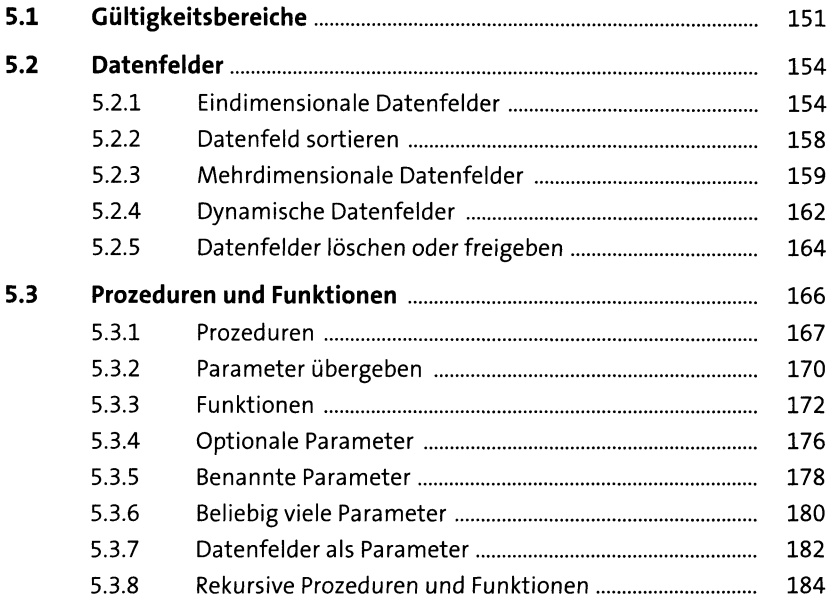

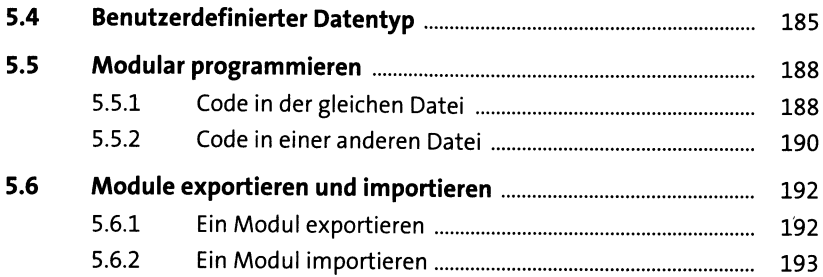

# **6 Mehr über Objekte** <sup>195</sup>

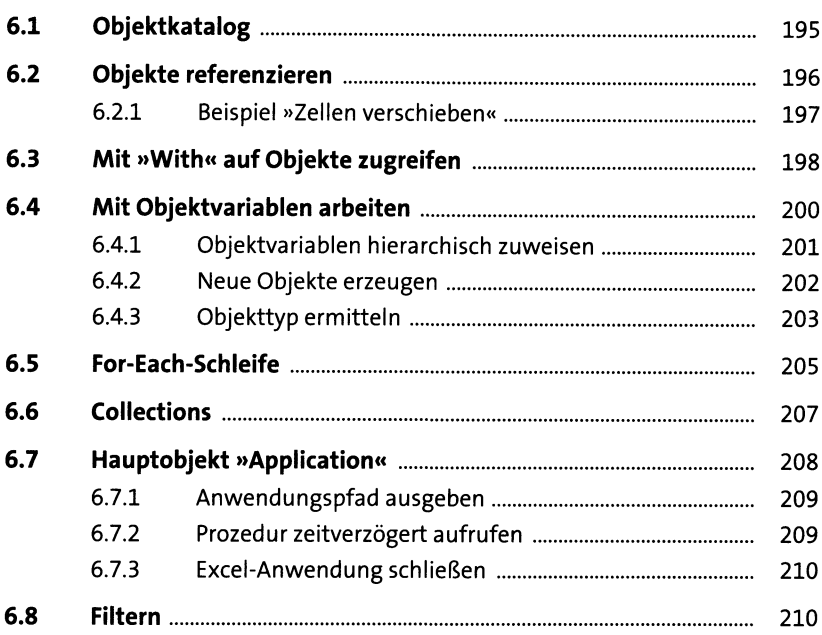

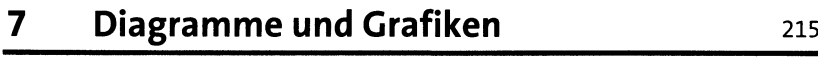

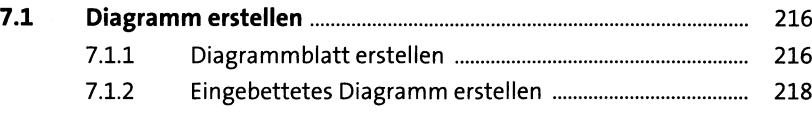

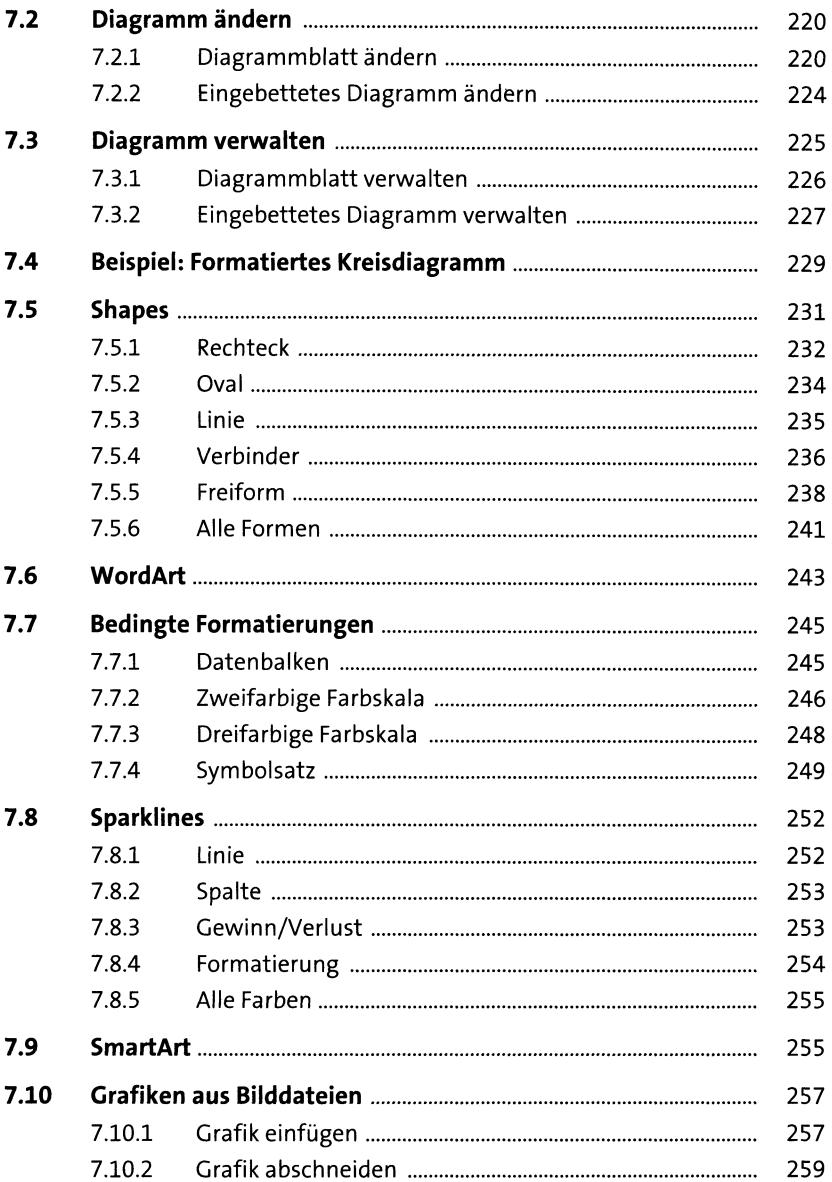

#### **8 VBA- und Worksheet-Funktionen** <sup>263</sup>

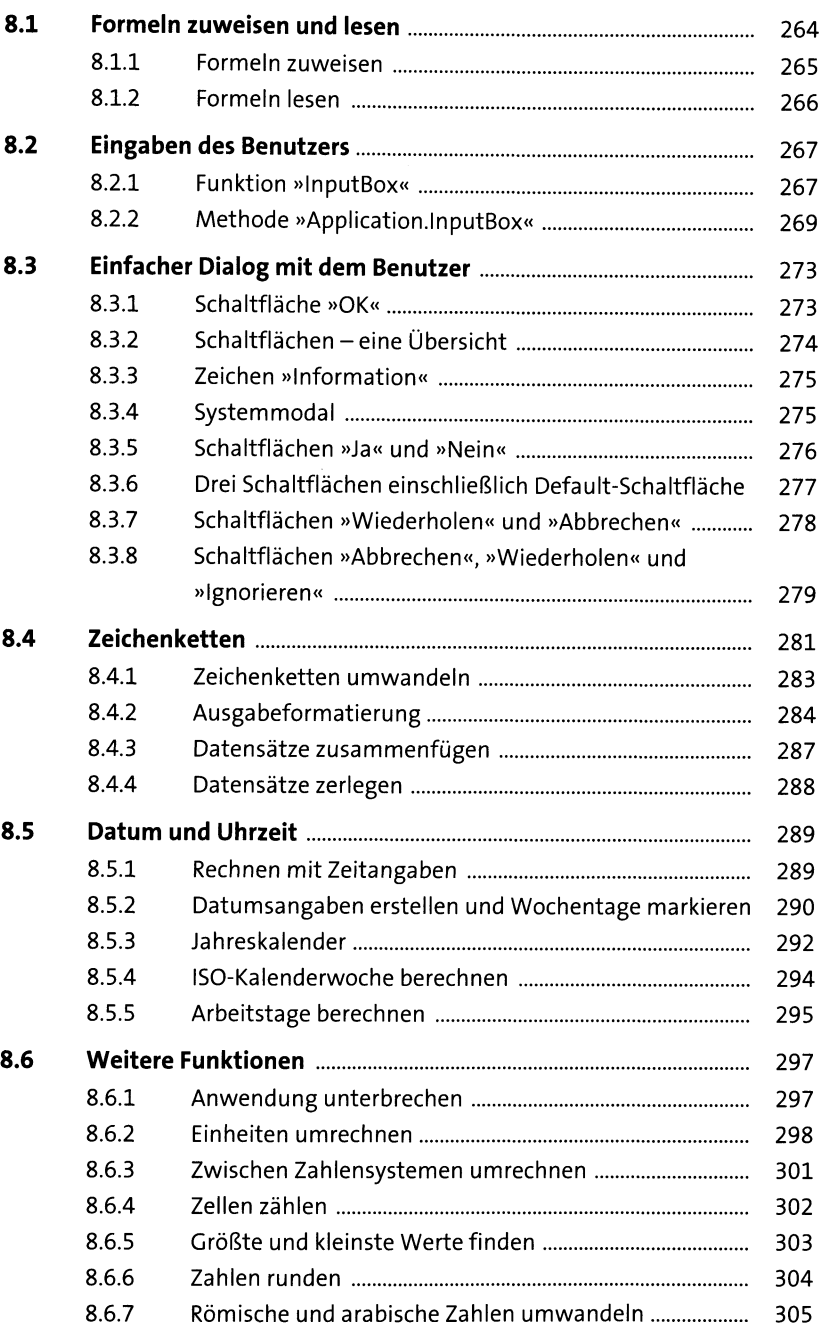

#### **9 Externe Daten** 307

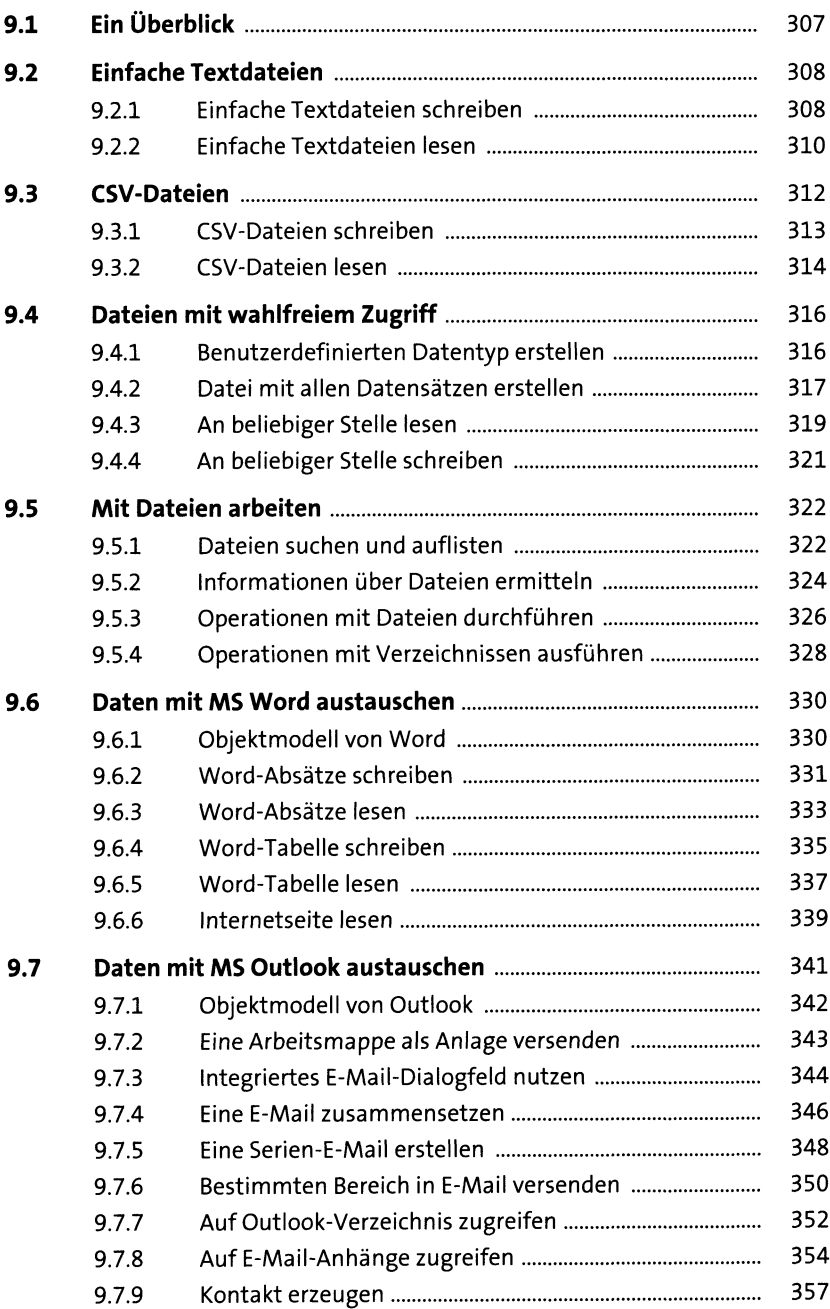

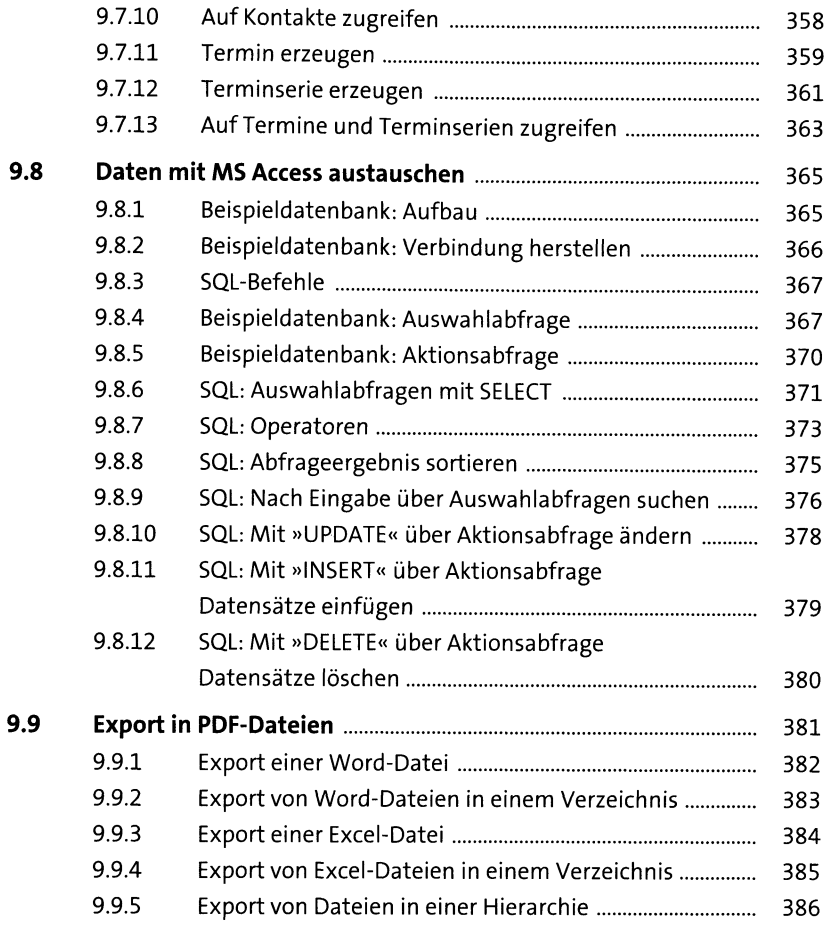

## **10 Dialogfelder** 39

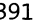

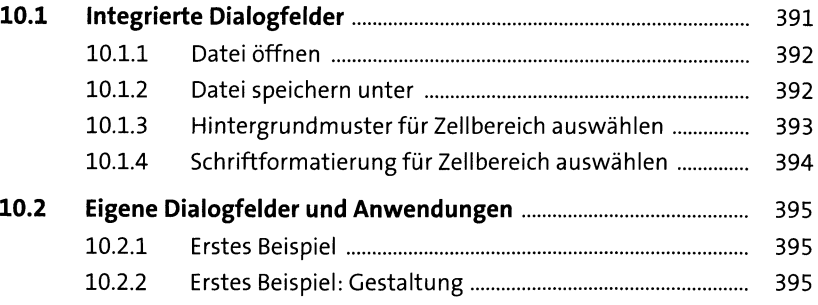

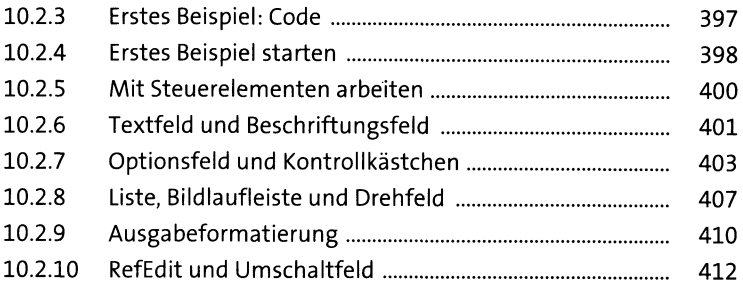

## 11 **Beispielprojekte** 415

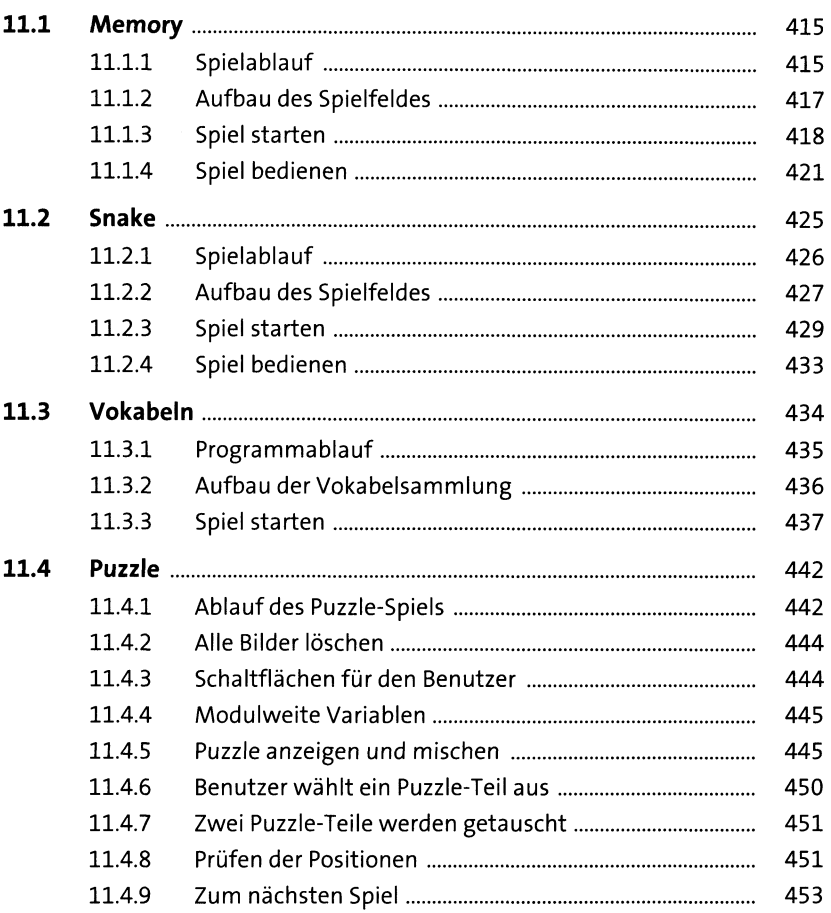

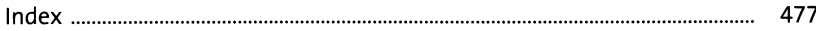

455

475